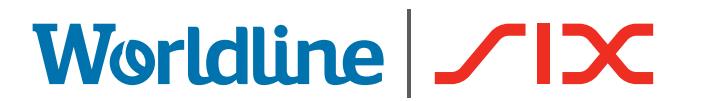

# CONNECTING A TERMINAL TO A BROADBAND INTERNET

# **Important: Have you ensured that you're ready to install your terminal? Please note the following points from this checklist.**

For you to use your payment terminal with a broadband Internet connection (ADSL), the following conditions need to be met. If you have any questions, ask an electrician or network specialist.

#### 1. ETHERNET LINE

Your payment terminal has access to an **Ethernet line (RJ45)** that supports DNS and DHCP and provides free access to the Internet.

### 2. FREE INTERNET ACCESS

If your existing local network is firewall-protected, **24-hour free Internet access must be ensured for your payment terminal.** The payment terminal automatically sets up the connection and implements service updates during inactive business periods.

#### 3. FREE IP ADDRESS

You have an Internet connection with **only one free IP address,** but want to connect several devices, such as PCs and terminals. You can buy inexpensive components (routers etc.) to expand your Internet connection, enabling you to hook up more than one device.

If you have any questions about broadband connections, please contact your specialists by calling +352 49 10 38 or writing to luxterminalsupport@six-payment-services.com.

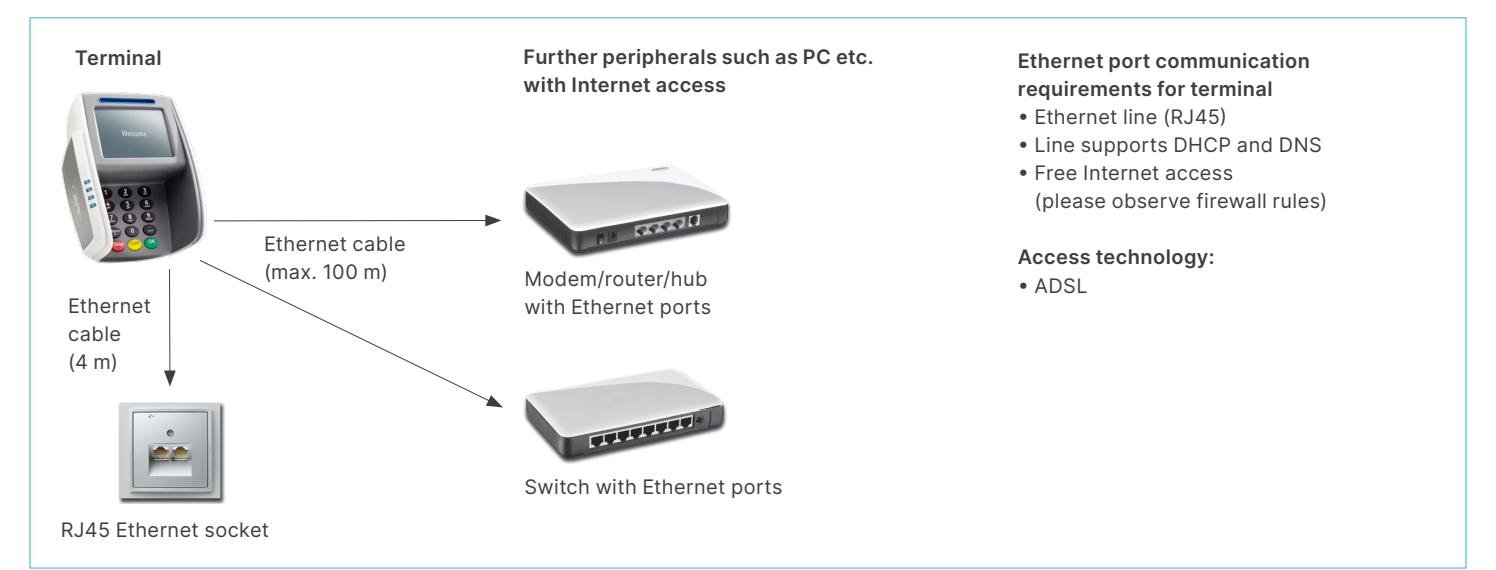

## **The following IP addresses must be allowed to pass if the Internet connection is protected by a local firewall or a firewall set up by your Internet provider!**

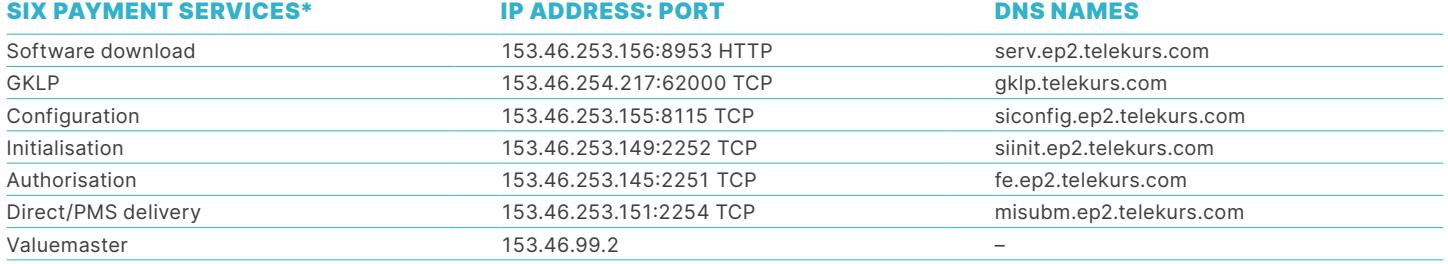

#### **Glossary**

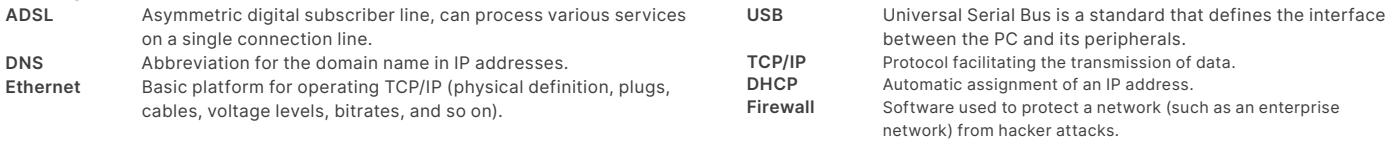

YOUR LOCAL POINT OF CONTACT CAN BE FOUND AT: six-payment-services.com/contacts

six-payment-services.com worldline.com

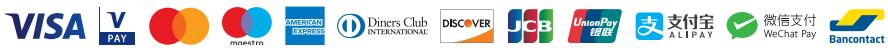